An die

**Bezirksregierung Münster Geschäftsstelle Gigabit.NRW** digitalpakt.schule@bezreg-muenster.nrw.de

# **Antrag auf Gewährung einer Zuwendung auf Grundlage der Richtlinie über die Förderung von für Schulen in Nordrhein-Westfalen im Rahmen der Digitalen Ausstattungsoffensive für Schulen in NRW (15.10.2021)**

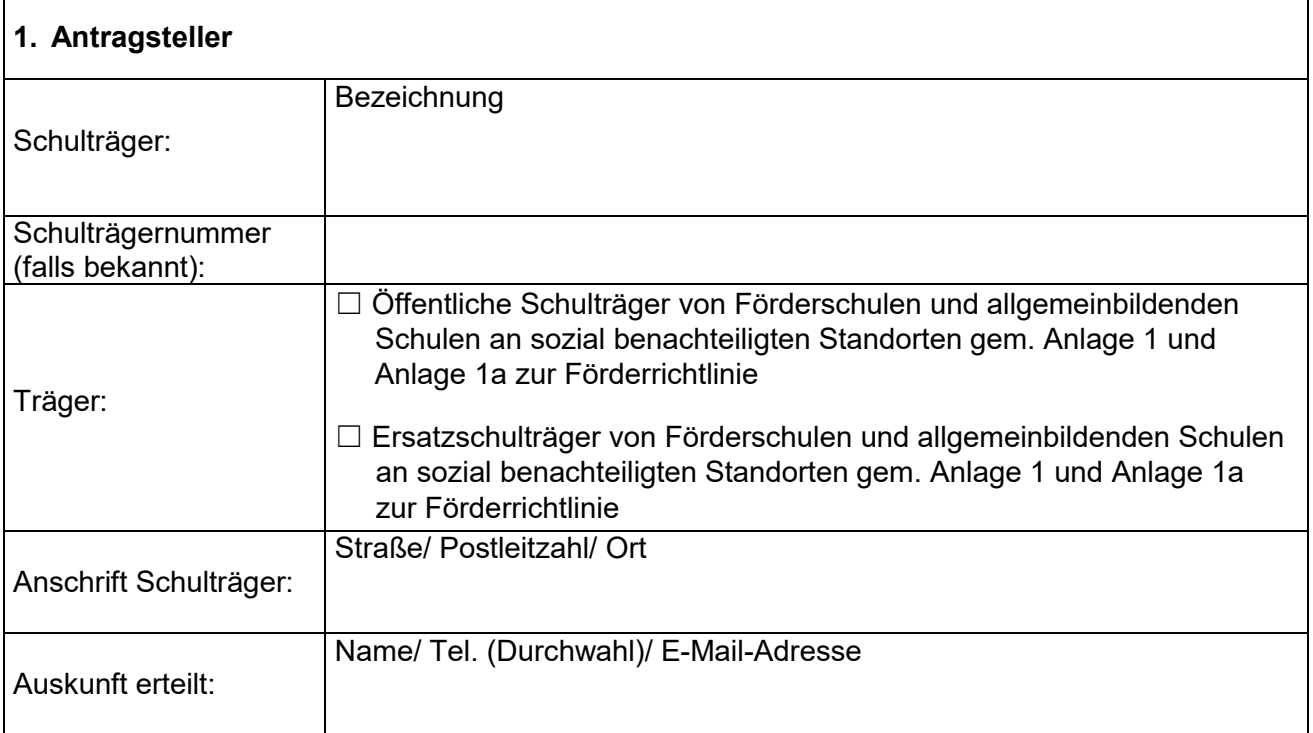

#### **2. Gegenstand der Förderung:**

 Beschaffung von schulgebundenen mobilen Endgeräten (Laptops, Notebooks und Tablets mit Ausnahme von Smartphones) für Schülerinnen und Schüler einschließlich der Sachausgaben für die Inbetriebnahme sowie für den Einsatz des erforderlichen Zubehörs.

Durchführungszeitraum vom 18.03.2021 bis 31.12.2022

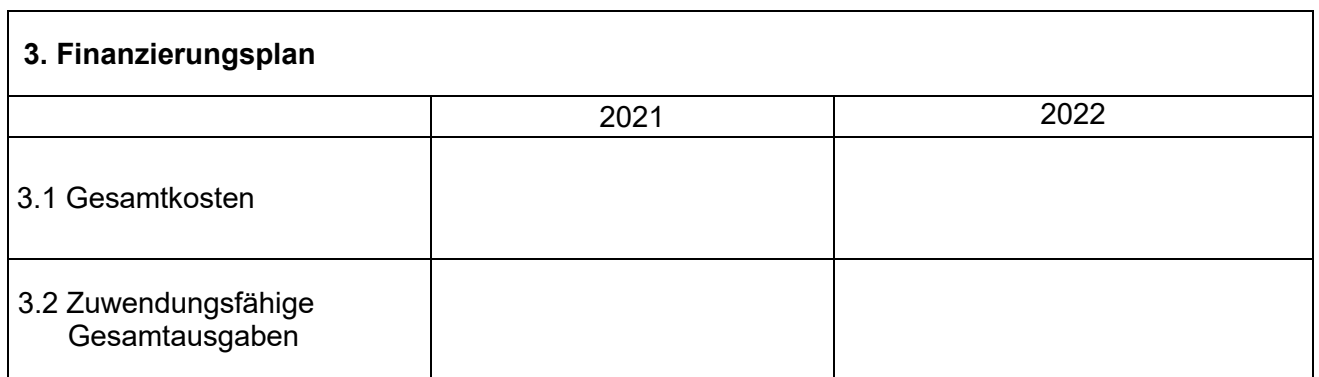

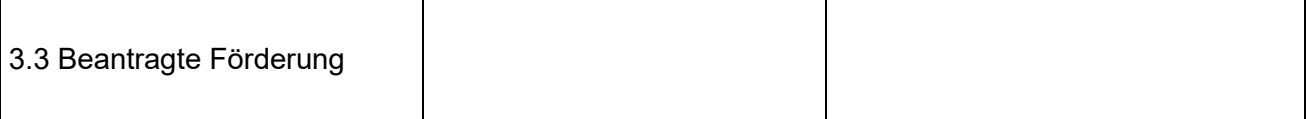

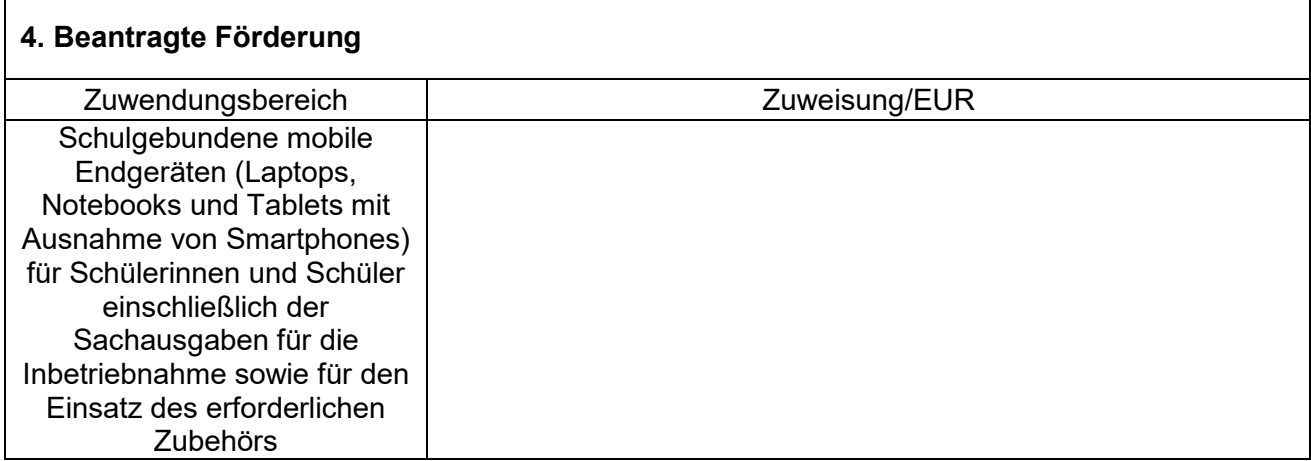

#### **5. Begründung**

Zur Notwendigkeit der Maßnahme

☐ Zur vollständigen Ausstattung aller Schülerinnen und Schülern mit personalisierten und technisch schulgebundenen mobilen Endgeräten.

☐ Sonstiges:

#### **6. Finanz- und haushaltswirtschaftliche Auswirkungen**

☐ Die Eigenmittel stehen im Haushaltsplan zur Verfügung, Folgelasten können vom Antragsteller getragen werden.

☐ Sonstiges:

## **7. Erklärung**

Der Antragsteller erklärt, dass

- 7.1 er zum Vorsteuerabzug für die hier beantragte Maßnahme
	- ☐ nicht berechtigt ist
	- ☐ berechtigt ist und dies bei Berechnung der Gesamtkosten (Nr. 3) berücksichtigt hat (Preise ohne Umsatzsteuer),
- 7.2 alternative Finanzierungsmöglichkeiten nicht zur Verfügung stehen.
- 7.3 er keine anderen Förderungen für dieselben Ausgaben beantragt oder erhalten hat.
- 7.4 er keine Drittmittel beantragt oder erhalten hat.
- 7.5 nur förderfähige Ausgaben im Finanzierungsplan angegeben wurden und keine Sachausgaben für IT-Grundstruktur, Wartung, den Support und den Betrieb der zu beschaffenden mobilen Endgeräte sowie Personalausgaben in den oben genannten förderfähigen Gesamtausgaben enthalten sind.
- 7.6 mit der Maßnahme nicht vor dem 18.03.2021 begonnen wurde; als Vorhabenbeginn ist grundsätzlich der Abschluss eines der Ausführung zuzurechnenden Lieferungs- oder Leistungsvertrages zu werten.
- 7.7 die in diesem Antrag (einschl. Antragsunterlagen) gemachten Angaben vollständig und richtig sind
- 7.8 er damit einverstanden ist, dass die in diesem Antrag gemachten Angaben zum Zwecke der Antragsbearbeitung und Projektverwaltung vom Ministerium für Schule und Bildung des Landes Nordrhein-Westfalen sowie der zuständigen Bezirksregierung gespeichert, verarbeitet und im Rahmen eines Projekt-und Programmcontrollings ausgewertet werden. Soweit andere Stellen, wie z. B. die benannte Stelle, mit dem Projekt- und Programm-controlling beauftragt werden, werden die Daten dort gespeichert und verarbeitet sowie an das o.g. Ministerium weitergeleitet.
- 7.9 er die Veröffentlichung folgender Projektangaben durch das Land Nordrhein-Westfalen sowohl in Printmedien als auch in elektronischen Medien freigibt (ggfls. auch in gekürzter Fassung):
	- Förderkennzeichen
	- Maßnahme (inklusive Angaben zum Vorhaben)
	- Zuwendungsempfängerin/ Zuwendungsempfänger
	- Ausführende Stelle
	- Projektleitung
	- Telefon
	- E-Mail-Adresse
	- Durchführungszeitraum
	- Bewilligungszeitraum
	- allgemeine Angaben zur Durchführung und zum Verlauf des Projektes
	- Höhe der Zuwendung
	- Höhe der Eigenbeteiligung der Zuwendungsempfängerin/ des Zuwendungsempfängers
	- Datum der Gewährung der Zuwendung
- 7.10 ihm bekannt ist, dass er die Einwilligung zu 7.8 und 7.9 verweigern bzw. zu einem späteren Zeitpunkt widerrufen kann, dies jedoch grundsätzlich zur Folge haben kann, dass eine Förderung nicht erfolgt bzw. ein bereits erteilter Zuwendungsbescheid zurückgenommen und bereits ausgezahlte Fördermittel zurückgefordert werden können.

### **8. Anlagen**

☐ Schulspezifische Übersicht (Excel Tabelle)

- ☐ Erklärung zur Mittelverwendung
- ☐ Erklärung Doppel- oder Überförderung

 Vorbehaltlich abweichender Vorgaben durch die jeweils zuständige Bezirksregierung, z.B. auf der entsprechenden Homepage, ebenfalls einzureichen:

- Erklärung Kämmerei bei HSK/HSP und Verringerung allgemeiner Rücklage
- Erklärung untere Kommunalaufsicht bei HSK/HSP und Verringerung allgemeiner Rücklage

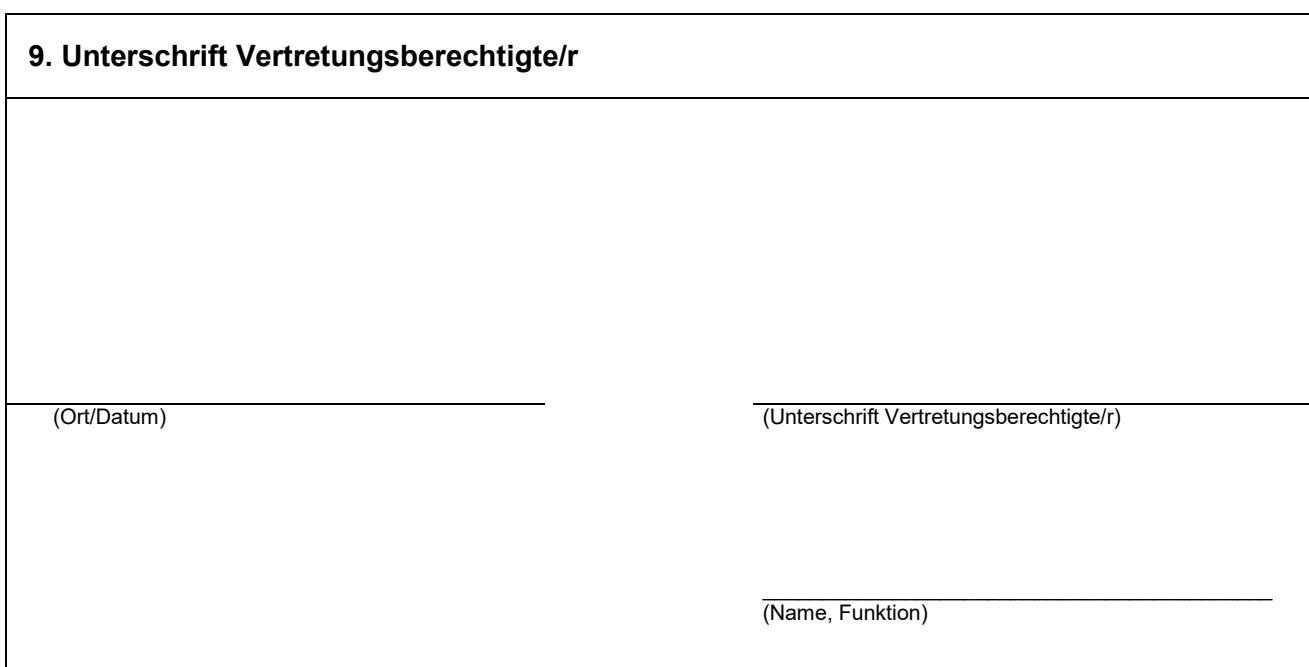